## Cheatography

## Python Date Time Format (strftime) Cheat Sheet by [doublehelix](http://www.cheatography.com/doublehelix/) via [cheatography.com/27391/cs/31433/](http://www.cheatography.com/doublehelix/cheat-sheets/python-date-time-format-strftime)

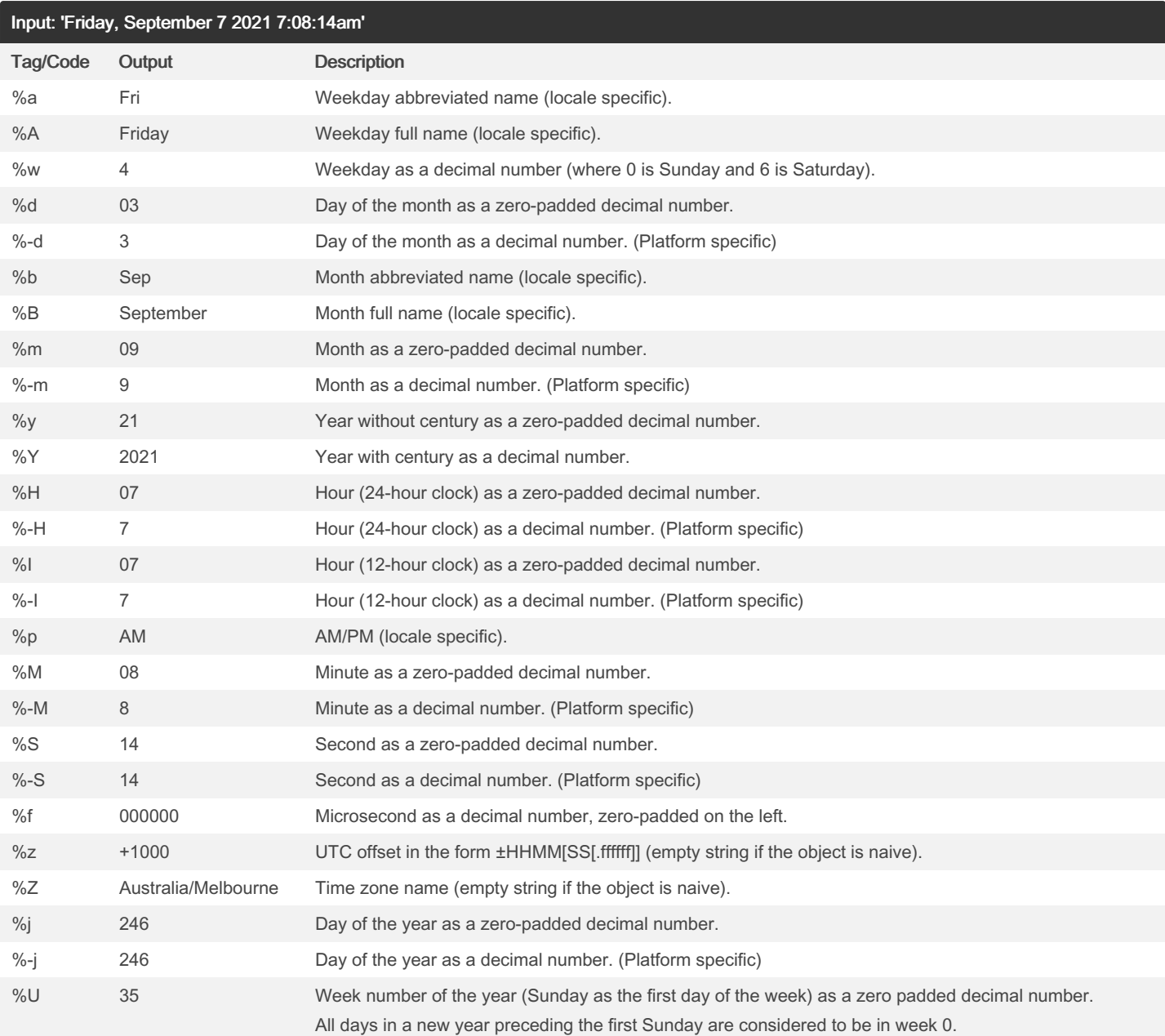

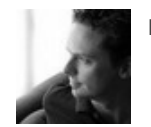

By doublehelix

Published 30th March, 2022. Last updated 31st March, 2022. Page 1 of 2.

Sponsored by ApolloPad.com Everyone has a novel in them. Finish Yours! <https://apollopad.com>

[cheatography.com/doublehelix/](http://www.cheatography.com/doublehelix/)

## Cheatography

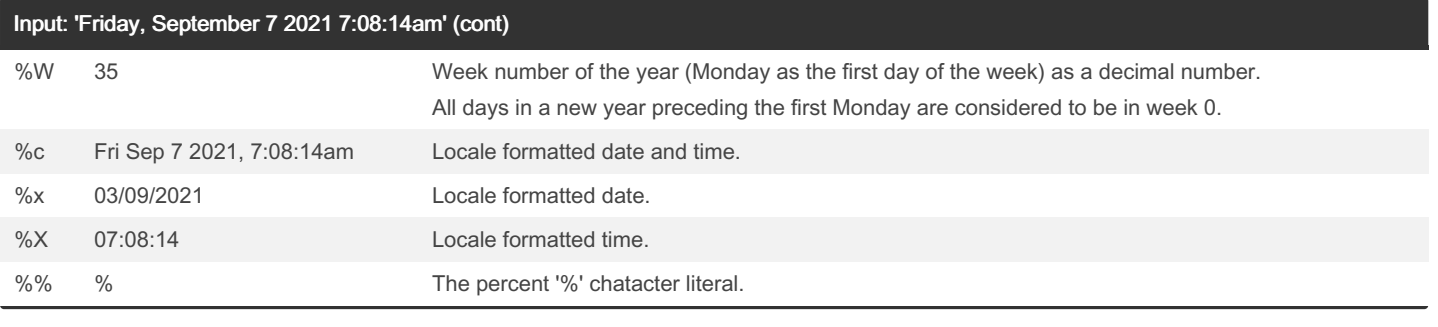

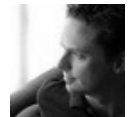

By doublehelix

Published 30th March, 2022. Last updated 31st March, 2022. Page 2 of 2.

Sponsored by ApolloPad.com Everyone has a novel in them. Finish Yours! <https://apollopad.com>

[cheatography.com/doublehelix/](http://www.cheatography.com/doublehelix/)